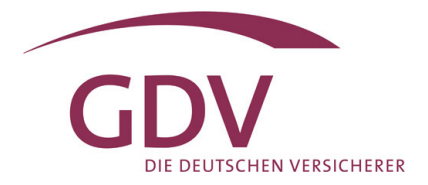

# **GDV-Branchennetz-Anwendung "Schaden-Service"**

## **- allgemeine Informationen -**

© Copyright Das Copyright liegt beim

Gesamtverband der Deutschen Versicherungswirtschaft e.V.

Wilhelmstr. 43 / 43 G D-10117 Berlin

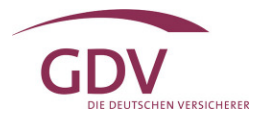

#### **Änderungsübersicht**

In der nachfolgenden Änderungsübersicht sind die inhaltlichen Änderungen an dieser Beschreibung, die sich im Rahmen der Erweiterung des Verfahrens ergeben haben, eingearbeitet. Die Änderungen beziehen sich auf die Beschreibung mit Stand vom 07.02.2002

Die angegebenen Seitenzahlen und Abschnittsnummern beziehen sich auf die vorliegende Version der Beschreibung.

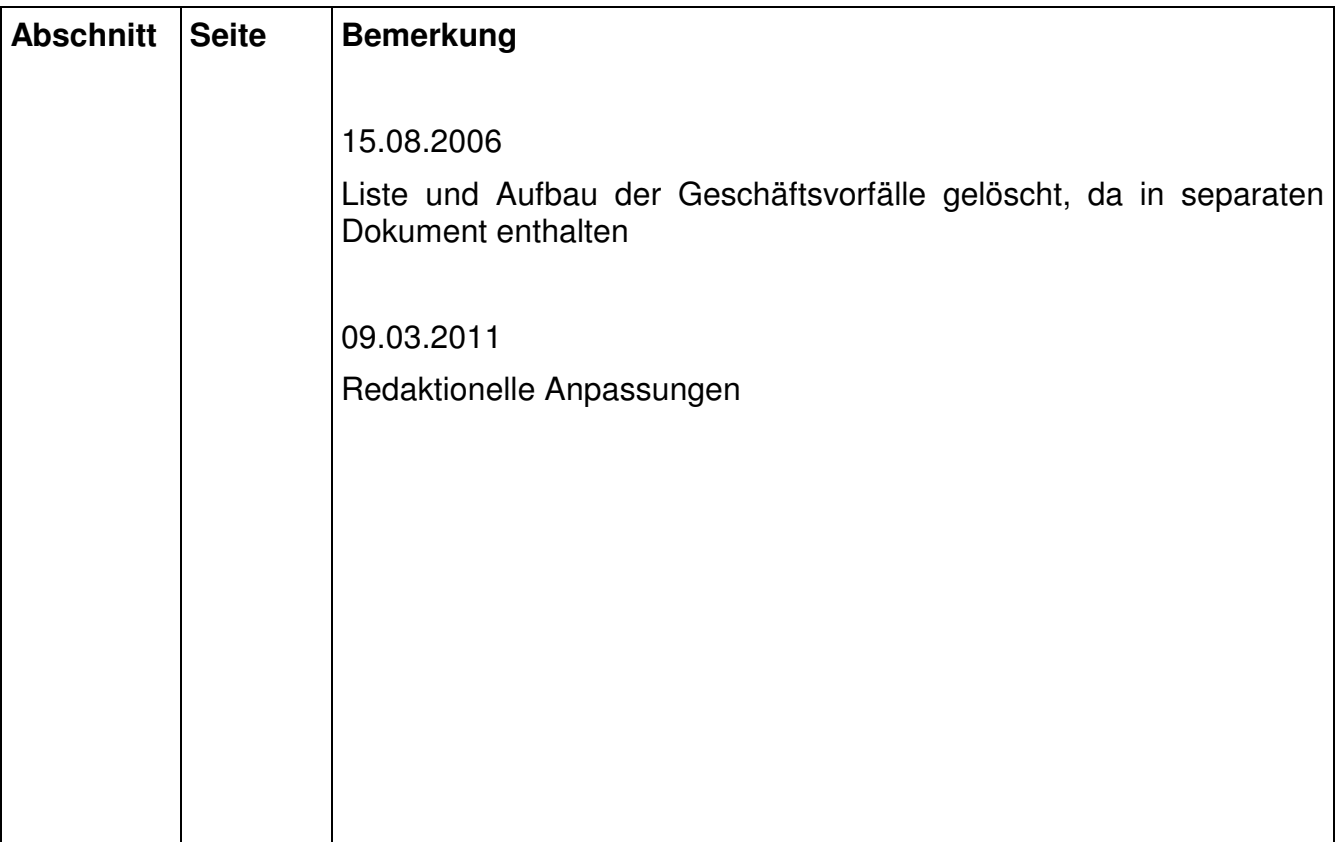

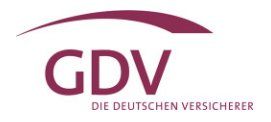

### **1 Intention dieses Dokuments**

Dieses Dokument beschreibt die im Augenblick für die Kommunikation im Schadennetzumfeld Rahmenbedingungen.

Das Dokument unterliegt einer dynamischen Erweiterung z.B. durch die Aufnahme weiterer Geschäftsprozesse, auch außerhalb von Schaden.

## **2 Begriffsdefinitionen**

In diesem Dokument werden diverse Begrifflichkeiten verwendet. Diese werden nun anhand eines Beispiels erklärt:

**Endkunde** (in diesem Beispiel Kunde des Dienstleisterpartners "Werkstatt")

 Der Endkunde kommuniziert mit dem Dienstleisterpartner, z.B. einer Werkstatt, über ein(e) Aktenzeichen / Rechnungsnummer (Feld 6 in jedem Header außer 4001, 4950 und 4999)

#### Dienstleisterpartner

(in diesem Beispiel "Werkstatt" könnte aber z.B. ein Sachverständiger sein)

#### **Dienstleister**

(in diesem Beispiel ein Schadennetzbetreiber)

VU (Versicherungsunternehmen)

 Der Dienstleisterpartner vergibt ein(e) Aktenzeichen / Rechnungsnummer (Feld 6 in jedem Header außer 4001, 4950 und 4999)für jeden Kunden pro Schaden. Über diese Nummer kommuniziert er mit seinem Kunden.

Die Dienstleistersoftware beim Dienstleisterpartner (z.B. eine Werkstatt) erzeugt pro Kunde und Schaden eine eindeutige Ordnungsnummer (Satz 4001, Feld 11) für die Kommunikation mit dem Dienstleister.

 Der Dienstleister kommuniziert mit dem Dienstleisterpartner über die Ordnungsnummer (Satzart 4001, Feld 11), die beim Dienstleisterpartner (hier: Werkstatt) erzeugt wurde; diese identifiziert den Schaden.

Der Dienstleisterpartner selbst wird über die Dienstleisterpartnernummer (Satz 4001, Feld 7) identifiziert.

 Das VU kommuniziert mit dem Dienstleister über die Ordnungsnummer, welche den behandelten Schaden identifiziert.

Der Dienstleister selbst wird über die Dienstleisternummer (Satz 4001, Feld 6) identifiziert.

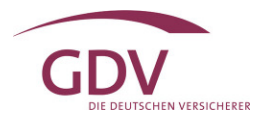

## **3 Grundlegendes**

Die nachfolgende Datenstruktur deckt verschiedene Geschäftsprozesse (GeVos) (z.B. Schadenmeldung, Reparaturfreigabe, Kostenübernahme) ab. Sie wurde vom Umfang und von den Inhalten her so entworfen, dass sie zukünftigen Anforderungen gerecht wird. Darunter fallen:

- Abbildung aller Schadenprozesse, wie z.B. Abrechnung, Beauftragung von Sachverständigen usw.
- Einbeziehung der Belange weiterer Zielgruppen, z.B. Makler, Krankenhäuser...

#### **3.1 Feldarten**

Es gibt drei Arten von Feldern in den Datensätzen:

- Mussfelder (M)
- Muss/Kannfelder (M/K)
- Kannfelder (<keine explizite Bezeichnung>).

Mussfelder sind unabdingbar notwendig und immer auszufüllen.

Muss-/Kannfelder sind kontextabhängige Felder, d.h. in bestimmten fachlichen Konstellationen sind sie als Mussfelder anzusehen und auszufüllen, in anderen Konstellationen sind es optionale Kannfelder. Die jeweiligen Konstellationen sind bei den Muss-/Kannfeldern in Abschnitt 6 beschrieben.

Über die definierten Mussfelder<sup>1</sup> hinaus sind die aufgeführten restlichen Kannfelder je nach Bedarf und Zielgruppe zu füllen.

#### **3.2 Datensatz**

Ein Datensatz hat immer die Länge von 256 Stellen (Siehe Abschnitt 7.2). Der zu verwendende Zeichensatz ist ASCII 8 Bit (ISO 8859-1).

#### **3.3 Wertebereiche**

Wertebereiche müssen laut Anlage bzw. Angabe in der Datensatzbeschreibung eingehalten werden.

 $\overline{a}$ 

<sup>1</sup> damit sind auch Muss/Kannfelder in entsprechenden fachlichen Kontexten gemeint

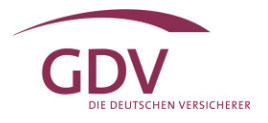

## **4 Formate und Initialisierungen**

Die verschiedenen Felder haben vorgegebene Formate und Initialwerte. Die formatgerechte Initialisierung der Datensatzfelder ist sicherzustellen.

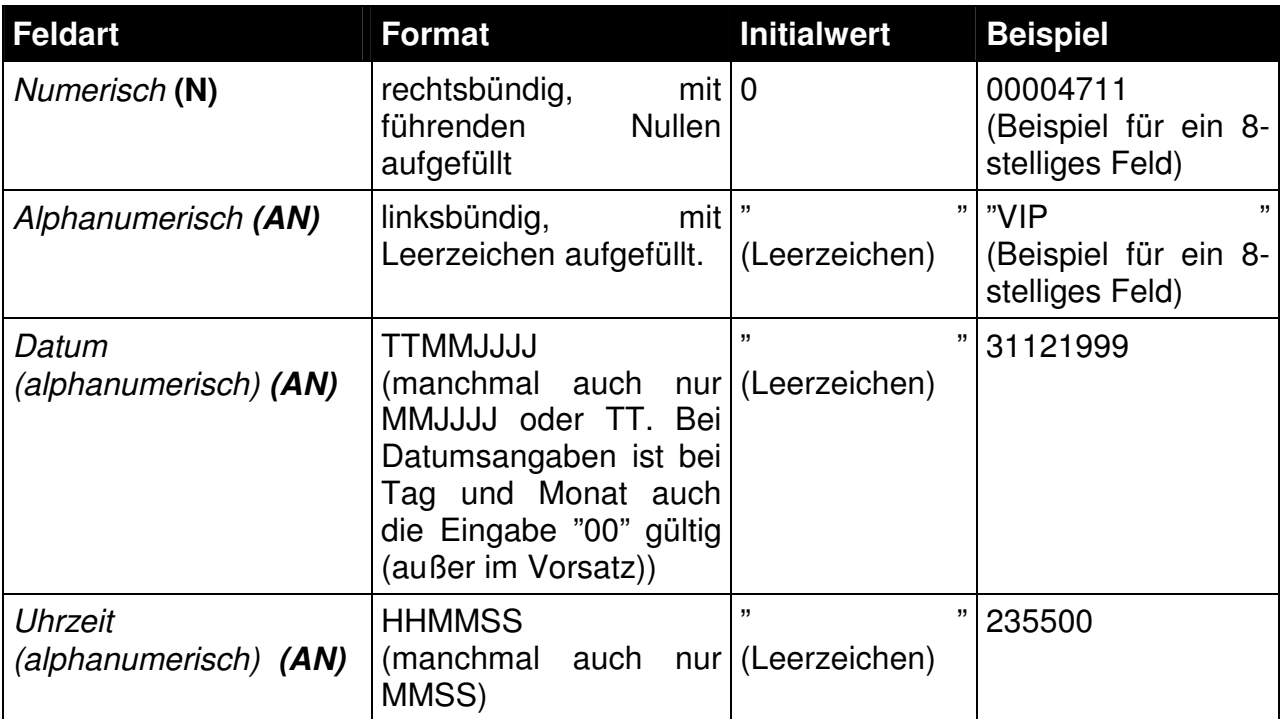

Numerische Datenfelder sind grundsätzlich rechtsbündig mit führenden Nullen zu speichern. Die angegebene Länge entspricht der Anzahl der Stellen inkl. etwaiger Nachkommastellen. Die Anzahl der Nachkomastellen ist in der jeweiligen Feldbeschreibung angegeben.

Das Dezimalkomma bzw. der Dezimalpunkt werden nicht mit ausgegeben. Das Vorzeichen ist nicht innerhalb des Feldes abgespeichert. Falls erforderlich, gibt es hierfür ein separates Feld.

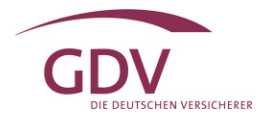

## **5 Versionierungskonzept**

Im Rahmen dieses Verfahrens wird seit 01.01.2001 mit einem Versionierungskonzept gearbeitet. Das Konzept sieht vor, maximal einmal jährlich ein neues Release einzuführen, in das alle Änderungen eingearbeitet werden. Ein neues Release wird sechs Monate vorher angekündigt.

Neben der jeweils aktuellen Version wird noch jeweils eine Vorversion unterstützt. Weiter zurückliegende Vorversionen dürfen nicht verwendet werden.

Für jeden Partner soll in einer Versionsdatenbank ein Profil eingerichtet werden, in dem für jeden Nachrichtentyp angegeben ist, ob dieser vom Partner verarbeitet werden kann.

Für jede Satzart ist die maximale Versionsnummer, die unterstützt wird, angegeben. Dieses Profil wird für Test und Produktion getrennt gepflegt. Diese Datenbank steht allen Partnern zur Verfügung. Bei der Generierung der Nachrichten sind die entsprechenden Empfängerangaben zu berücksichtigen.

Wenn für eine Schadenmeldung auf Grund der Zentralrufermittlung das zuständige VU ermittelt werden muss, sollte der Dienstleister die Schadenmeldung in der niedrigeren Versionsnummer erzeugen.

Erhält ein Partner dennoch Meldungen, die eine höhere Versionsnummer aufweisen, als er unterstützt, soll diese Meldung nicht zurückgeschickt werden, sondern einer separaten Verarbeitung zugeführt werden.

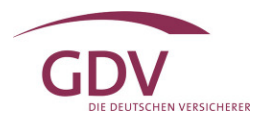

## **6 Mussfelder und Muss/Kannfelder**

#### **Die Mussfelder für alle Geschäftsvorfälle sind:**

#### 1. **Satzart, Nachrichtentyp, Dienstleisternummer, Dienstleisterpartnernummer, Erstellungsdatum, Erstellungsuhrzeit (Satzart 4001)**

Alle diese Felder müssen gefüllt sein. Aus der Dienstleisterpartnernummer muss der Dienstleisterpartner ersichtlich bzw. ermittelbar sein (z. B. Dienstleisterpartnernummer 1234 entspricht Werkstatt Meier in Hintertupfing).

#### 2. **Ordnungsnummer des Dienstleisterpartners (Satzart 4001 Feld 11)**

Eine vom Dienstleister zu vergebende, maschinell generierte eindeutige Ordnungsnummer pro Kunde2 und Auftrag, die eine Zuordnung von weiteren Nachrichten beim VU wie auch dem DL ermöglicht. Diese Nummer muss generell bei allen zu einem Vorgang gehörenden Nachrichten (auch später erfolgende Ergänzungsmeldungen) identisch sein.

#### 3. **Adresskennzeichen**

Gemeint ist die Partnerrolle gemäß Anlage 7. Die Namensgebung ist aus historischen Gründen bedingt.

#### 4. **Satznummer (Alle Satzarten)**

Zur eindeutigen Identifikation bei mehreren Teil-Datensätzen oder Multi-Datensätzen.

#### 5. **Versionsnummer des Datensatzes (Alle Satzarten, Feld 2)**

Die Datensätze sind versioniert. Hier ist die Nummer der Datensatzversion anzugeben, in deren Aufbau der Datensatz geliefert wird.

#### 6. **Anzahl der Sätze (Satzart 4999, Feld 3)**

Anzahl der Datensätze der gesamten Nachricht.

#### 7. **Letzte Anhangsbeschreibung, Anhangsart, Dateiname, Dateiname kurz, Offset, Länge der Binärdatei (Satzart 4900)**

Diese Felder sind zur exakten Beschreibung eines Anhangs notwendig. Anhänge können Binärdateien aller Art sein, z.B. Bilder (TIF, JPG...), aber auch Dokumente (z.B. DOC, XLS ...)

#### 8. **Letzte Fehlerbeschreibung, Fehlerbeschreibung (Satzart 4950)**

Diese Angaben sind zur exakten Beschreibung eines Fehlers notwendig.

 $\overline{a}$ 

<sup>2</sup> Kunde kann Initiator sein

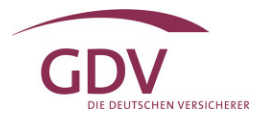

#### **Die Muss-/Kannfelder für die Schadenmeldung sind:**

#### 1. **Amtl. Kennzeichen, Versicherungsscheinnummer, Schadennummer, Name und Anschrift des Versicherungsnehmers**

(siehe auch Abhängigkeiten, Abschnitt 8). Damit die Versicherungsunternehmen eine Erstmeldung einem ihrer Versicherungsnehmer zuordnen können, muss entweder das amtliche Kennzeichen im Vorsatz (Satzart 4001 Feld 10) (als Kennzeichen des Versicherungsnehmers), die Versicherungsschein-Nummer (jeder Header außer 4950 und 4999, Feld 4), die Schadennummer (jeder Header, außer 4001, 4950 und 4999, Feld 5) oder der Name mit Anschrift (Satzart 4100, Teil-Datensatz 1, mindestens Feld 9 und 13- 16) im Partnersatz zum Versicherungsnehmer gefüllt sein.

Handelt es sich um Meldungen von Versicherungsunternehmen an Dienstleister, so müssen die Felder Versicherungsschein-Nummer (Jeder Header außer 4950 und 4999, Feld 4), die Schadennummer (Jeder Header, außer 4001, 4950 und 4999, Feld 5) gefüllt sein.

#### 2. **VU-Nummer (Satzart 4001 Feld 4, Satzart 4100-4900 Feld 3)**

Dieses Feld sollte gefüllt sein, wenn die Weiterleitung über den GDV erfolgt und das VU dem DL bekannt ist. Ist das VU dem DL aber nicht bekannt, dann wird vom GDV über den Zentralruf das zuständige VU aus dem amtlichen Kennzeichen - Feld 10 der Satzart 4001 - (welches in diesem Fall anzugeben ist) ermittelt (Servicefunktion). Erfolgt die Datenweiterleitung direkt vom DL zum VU, dann ist dieses Feld zu füllen.

Dieses Feld ist auch dann zu füllen, wenn ein VU eine Meldung an einen Dienstleister erstellt.

Um eine korrekte Weiterleitung sicherzustellen, ist hier die Nummer des Schädiger-Versicherungsunternehmens einzustellen.

In **allen anderen Geschäftsvorfällen** sind die entsprechenden Angaben aus z.B. der Kostenübernahme oder der Sachverständigenbeauftragung zu übernehmen.

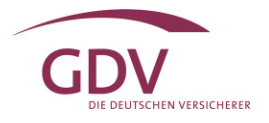

## **7 Nachrichten**

#### **7.1 Übersicht**

Eine Nachricht ist ein Datenpaket, bestehend aus genau einem Vorsatz (Satzart: 4001), genau einem Nachsatz (Satzart: 4999) und mindestens einem weiteren Datensatz. Die Datensätze werden direkt hintereinander ohne explizite Trennzeichen geschrieben.

Weiterhin kann eine Nachricht auch binäre Daten variabler Länge enthalten; näheres dazu siehe Abschnitt 7.4.

#### **7.2 Teil-Datensätze**

Die Datensatzlänge wurde aus historischen Gründen und Gründen der Kompatibilität in Anlehnung an bereits bestehende GDV-Datensätze auf 256 Bytes beschränkt. Da einige Datensätze aus fachlicher Sicht mit dieser Datensatzlänge nicht auskommen, sind die fachlichen Inhalte auf mehrere Datensätze gleicher Satzart, aber unterschiedlicher Satznummer aufgeteilt worden; dies sind Teil-Datensätze. Bis auf den Vor- und Nachsatz ist das Feld "Satznummer" auf Position 7 des jeweiligen Satzes zu finden. Ein derart geteilter Datensatz kann entweder aus zwei oder mehreren Teil-Datensätzen bestehen.

Bei allen Satzarten, die aus Teil-Datensätzen bestehen, sind generell alle Teil-Datensätze in der Nachricht zu versenden. Wenn die entsprechenden fachlichen Daten der Teil-Datensätze nicht bekannt oder vorhanden sind, dann müssen die entsprechenden Felder natürlich nur mit den Initialwerten gefüllt werden.

#### **7.3 Multi-Datensätze**

Ein Multi-Datensatz darf beliebig oft vorkommen. Multi-Datensätze werden zur Beschreibung von Informationen verwendet, die beliebig oft in einer Nachricht vorkommen können, z.B. Anhänge oder - im Falle einer Fehlermeldung - Fehlerbeschreibungen. Im Falle von Multi-Datensätzen dient die Satznummer als Zähler. Der erste Multi-Datensatz einer Satzart muss die Satznummer '1' tragen, die weiteren werden sequentiell ohne Lücken durchgezählt.

Multi-Datensätze sind u.a.:

Satzart 4900: Anhangsbeschreibung

Satzart 4950: Fehlerbeschreibung

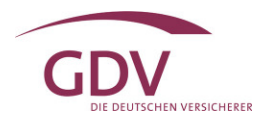

#### **7.4 Aufbau von Nachrichten**

#### **Allgemeine Regeln**

- Alle Datensätze mit Adresskennzeichen dürfen je Adresskennzeichen nur einmal in der Nachricht übersendet werden.
- Die Datensätze 4900 und 4950 dürfen beliebig oft (bis zu 9999 mal) vorkommen.
- Teil-Datensätze müssen generell zusammenhängend, nach Satznummer sortiert, geliefert werden.
- Die Datensätze in der Nachricht sind in der Reihenfolge zu liefern, wie sie in den Grafiken angegeben ist. Dabei sind sachlich zusammenhängende Teil-Datensätze als Einheit anzusehen. Multi-Datensätze werden weiterhin nach der Satznummer sortiert.
- Eine Nachricht darf nur an einzelne Empfänger gesandt werden.
- Die erste Nachricht zu einer Ordnungsnummer muss auch einen Partnersatz mit den Daten des Dienstleisterpartners enthalten.
- Kommentare müssen zu einem Adresskennzeichen zuordenbar sein und dürfen nicht länger als 370 Zeichen sein. Längere Texte oder nicht Adresskennzeichen-bezogene Text sollen als Anhang übermittelt werden.

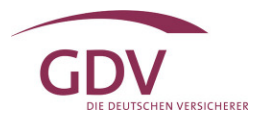

## **8 Abhängigkeiten und Plausibilitäten bei Schadenmeldungen**

Wenn Schadenmeldungen über den GDV geleitet werden, sind die folgenden, definierten Abhängigkeiten zu beachten. Sollten die beschriebenen Plausibilitäten verletzt sein, kann die Nachricht nicht weiterverarbeitet werden. Es wird stattdessen eine Fehlermeldung erzeugt, die an den Absender der Nachricht zurückgeschickt wird.

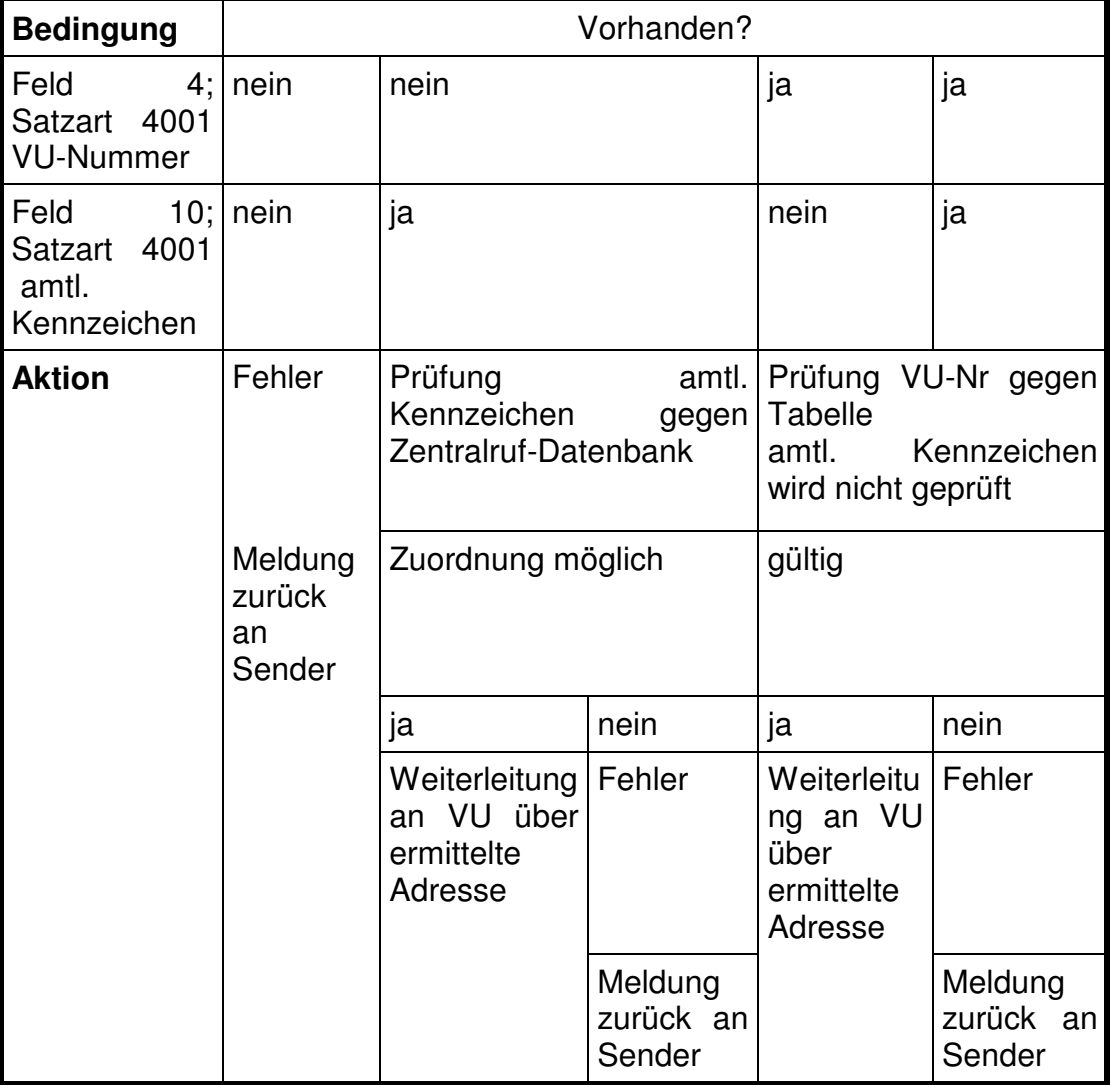